## *СТЕПЕНЬ*

## *<sup>С</sup> НАТУРАЛЬНЫМ*

## *ПОКАЗАТЕЛЕМ.*

*(урок обобщения и систематизации знаний по теме «Степень числа с натуральным показателем» в 7 классе)*

## ЭПИГРАФ

«Пусть кто-нибудь попробует вычеркнуть из математики степени, и он увидит, что без них далеко не уедешь»

 $144=12^{2}$ 

М.В. Ломоносов

**Девиз гонки: «Торопись – медленно!»**

## "Математическое ралли."

Каждый этап гонки оценивается Заработанные баллы будут зависеть от количества правильно решённых примеров.

#### І-этап: «Проверь себя»

ОПРЕДЕЛЕНИЕ: СТЕПЕНЬЮ ЧИСЛА **а** с НАТУРАЛЬНЫМ ПОКАЗАТЕЛЕМ  $n$ , БОЛЬШИМ 1, НАЗЫВАЕТСЯ СУММА  $n$ МНОЖИТЕЛЕЙ, КАЖДЫЙ ИЗ КОТОРЫХ РАВЕН  $\alpha$ :

## $a'^{a''} = a^2 a^2 a^2 a^2 + a^2 a^2$

#### $n$  pas

a – показатель степени;

 $n$  – основание степени

**ВСПОМНИ СВОЙСТВА** СТЕПЕНИ И ПРОДОЛЖИ ФОРМУЛЫ:

 $a^x \cdot a^y = a^{x+y}$  $(a^m)^k = a^{mk}$  $(xy)^a = x^a y^a$  $\mathbf{m}^{\mathbf{X}}$ :  $\mathbf{m}^{\mathbf{c}} = \mathbf{m}^{\mathbf{X}-\mathbf{c}}$ 

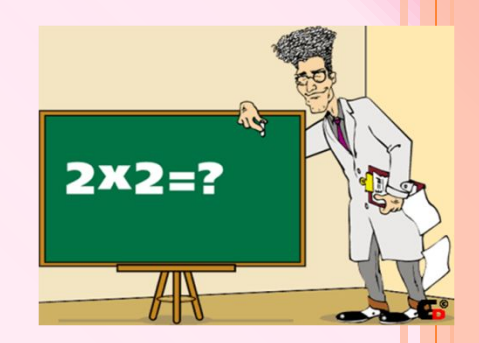

**ВСПОМНИ СВОЙСТВА** СТЕПЕНИ И ПРОДОЛЖИ ФОРМУЛЫ:

> $\mathbf{0}^0 = \begin{array}{c} \mathbf{0} \end{array}$  $a^1 = a$ <br> $a^0 = 1$  $1^m = 1$

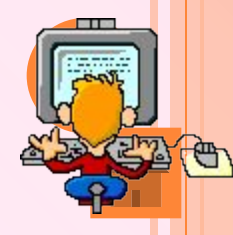

#### **СОЕДИНИ СТРЕЛКАМИ СООТВЕТСТВУЮЩИЕ ЧАСТИ ВЫСКАЗЫВАНИЙ:**

**При умножении степеней с одинаковыми основаниями…**

**При делении степеней с одинаковыми основаниями…**

**При возведении** 

**степени в степень…**

**При возведении** 

**произведения в степень…**

**…основание остается прежним,** 

**а показатели перемножаются.**

**…в эту степень возводят каждый множитель и результаты перемножают.**

**…основание остается прежним,** 

**а показатели складываются.**

**…основание остается прежним,**

 **а показатели вычитаются.**

# Сформулируйте правило возведения отрицательного числа в степень с четным и нечетным показателем.

#### II-этап «Составим карту гонки»

- 1 экипаж
	- $\cdot x^3 * x^6$  $(-2)^3$  $(3a)^2$ 2 экипаж

•а<sup>12</sup> \*а<sup>7</sup>

•12<sup>0</sup>  $(-3)^4$ 3 экипаж  $•a^{17}:a^2$  $(-5)^1$ 

 $2^{3*}2^2$ 

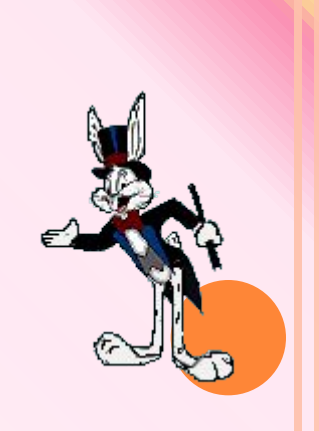

Тип Трассы

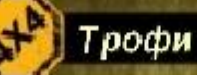

#### чемпионат

Yh.

Трофи - дисциплина сложная. Вы должны пройти все контрольные пункты в заданной последовательности любым путем. Время прохождения всей трассы будет влиять на занятое вами место и, соответственно, на количество полученных очков рейтинга. Для грязевых вани, глубокой колеи и скользких склонов подойдет резина большего диаметра с более агрессивным рисунком протектора. Избегаите срыва в пробуксовку.

Го<u>нка</u><br>- Удачу

Девиз гонки: "Поропись - медленно!"

финиш.

CTAPT.

CTO.

ō

œ

栅 ta a

ö,

Otro7

### III-этап «Гонка по пересечённой местности»

Девиз гонки: «Торопись – медленно!»

### IV-этап: «Внезапная остановка-авария»

#### **Девиз гонки: «Торопись – медленно»**

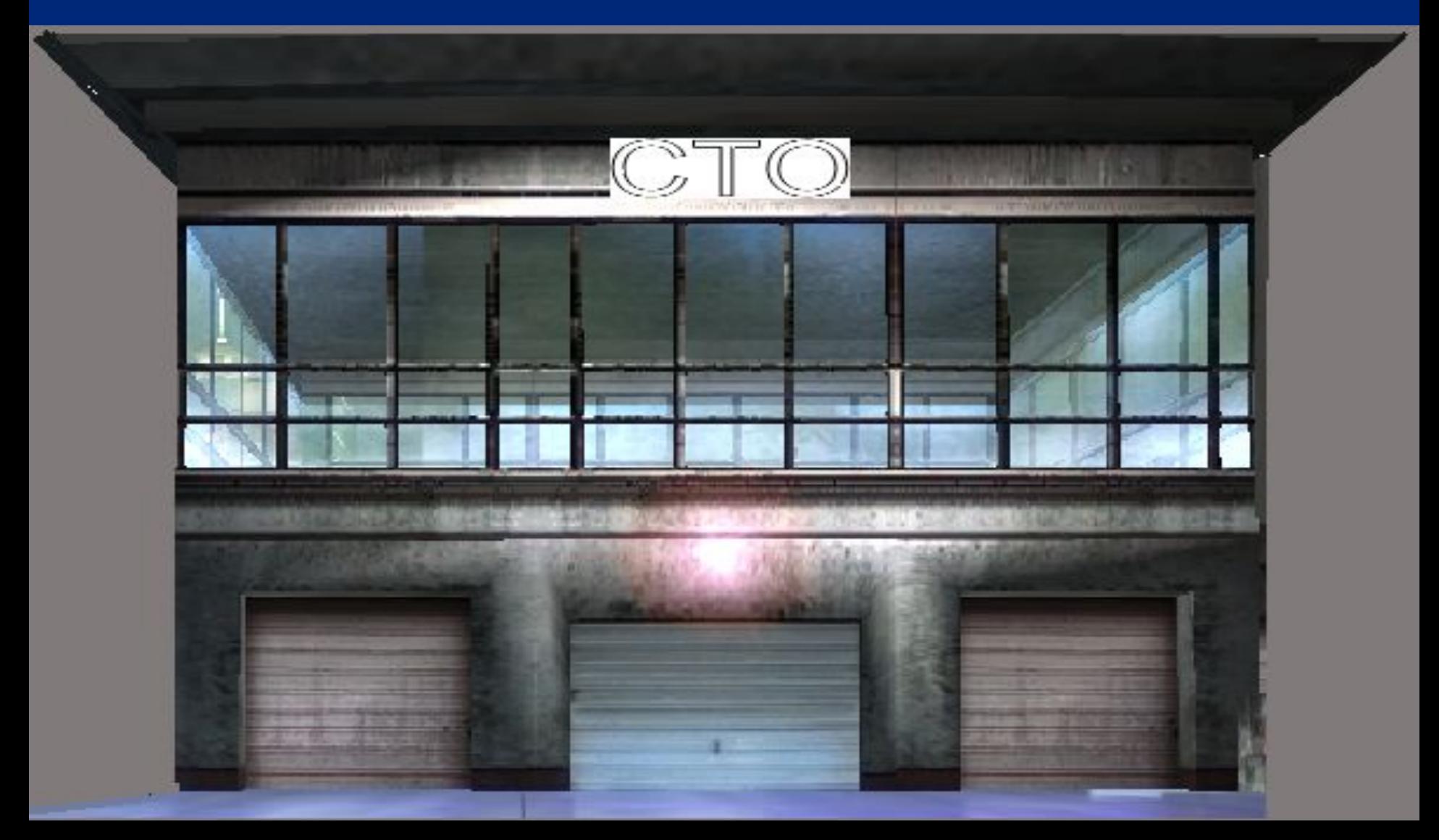

#### 1. Экипаж:

 $(x^5)^4$  \* $(x^6)^7$  =  $x^{20}$  \*  $x^{48}$  =  $x^{68}$  $(x^5)^4$  :  $x^7 = x^{11}$  :  $x^7 = x^4$  $(x^5)^4 \cdot x^7$   $x^9 \cdot x^7$  $- = x$  $x^{15}$   $x^{15}$  $a^3 * a^5 : a^6$   $a^9 : a^6$  $= a^2$  $a^7 * a^8 : a^{14}$   $a^{15} : a^{14}$ 

2.Экипаж:

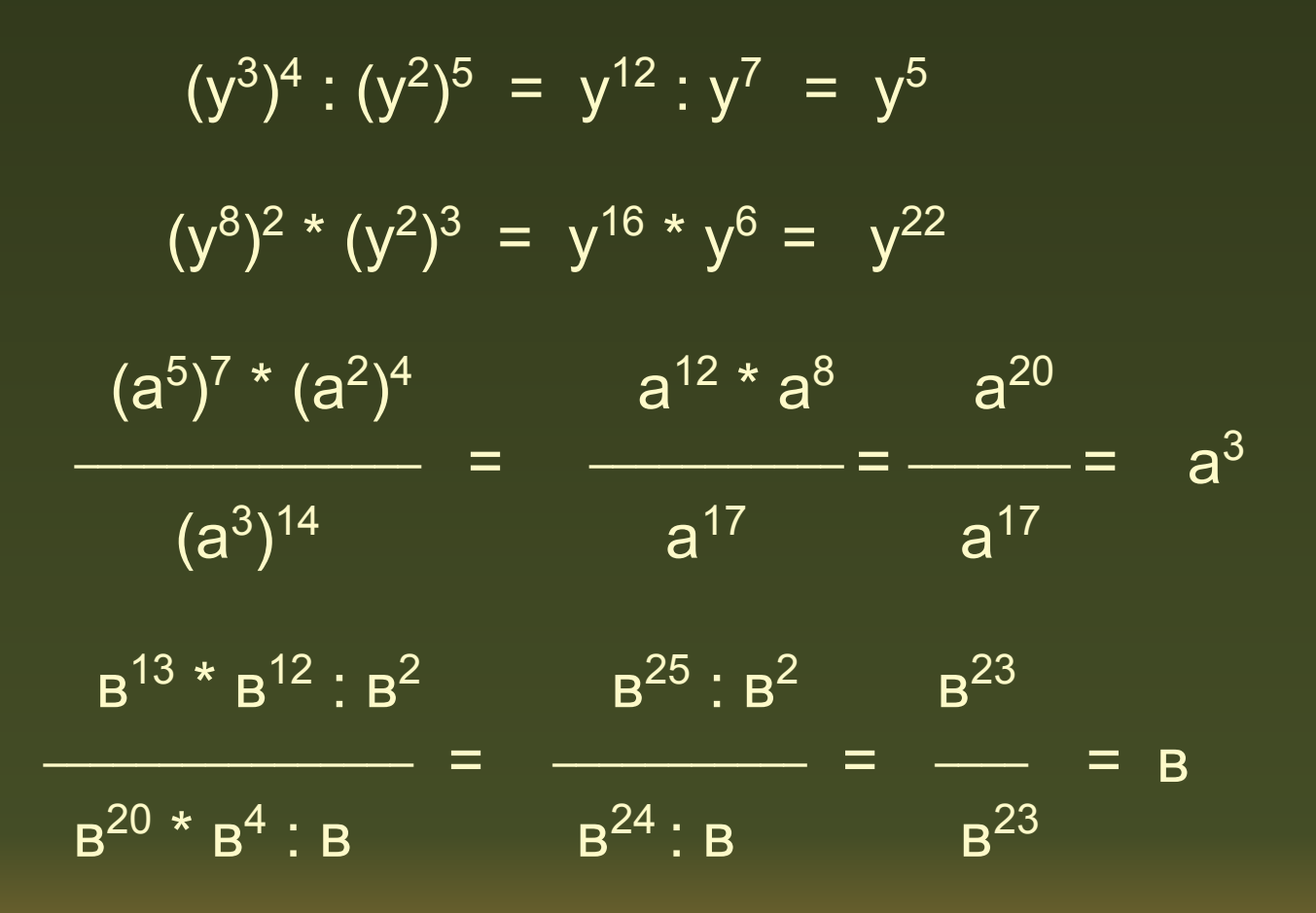

3. Экипаж:

 $(C^3)^5 \cdot C^5$   $C^{15} \cdot C^5$   $C^{20}$  $- =$   $- =$   $- = c^{11}$  $(c^6)^3$   $c^9$   $c^9$  $(x^{14})^3$  :  $x^{20} = x^{42}$  :  $x^{20} = x^{22}$  $(x^{13})^3$  \*  $(x^5)^6$  =  $x^{16}$  \*  $x^{11}$  =  $x^5$  $a^{3}$  \*  $a^{17}$  :  $a^{14}$   $a^{20}$  :  $a^{14}$   $a^{6}$  $- =$   $- =$   $a^2$  $a^{19} : a^{15}$  $a^4$   $a^4$ 

## V-этап: «Привал»

**Девиз гонки: «Торопись – медленно»**

#### Решите уравнение:

 $6^{9x} = 216$  $6^{9x} = 6^3$  $9x = 3$  $x = 3$ 

#### Вычислите:

 $(15^2 - 14^2)^2 + (8^9 + 2^6)^0$  $=$  $=(225 - 196)^{2} + 1 =$  $= 29^2 + 1 =$  $= 841 + 1 = 842$ 

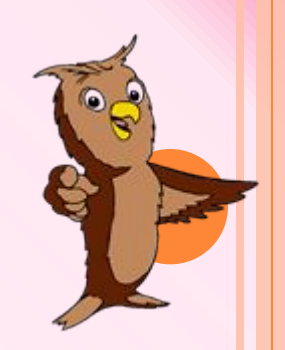

#### Сравните значения выражения:

$$
({}^{7} /_{4})^{3} * ({}^{4} /_{7})^{2} \times (-2)^{0}
$$

$$
({^7}/_4)^{1+2} * ({^4}/_7)^2 =
$$
  
=  $({^7}/_4)^1$  \*  $({^7}/_4)^2$  \*  $({^4}/_7)^2 =$   
=  $({^7}/_4)$  \*  $({^7}/_4 * {^4}/_7)^2 =$   
=  $({^7}/_4)$  \*  $({^1})^2 = {^7}/_4$ 

•  $(-2)^0 = 1$ 

 $\frac{7}{4}$  > 1

#### 1 вариант

Тест по теме: «Степень с натуральным показателем».

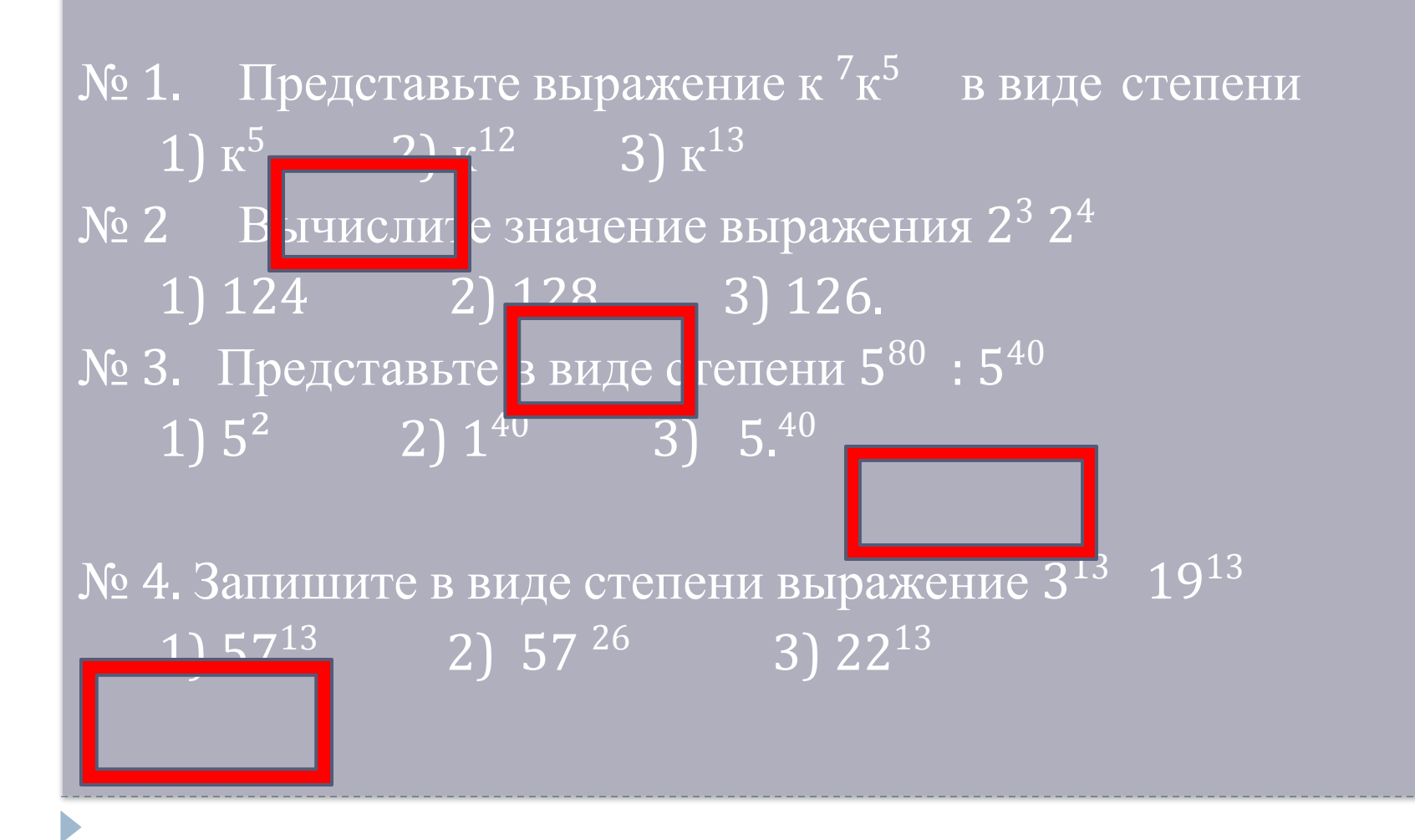

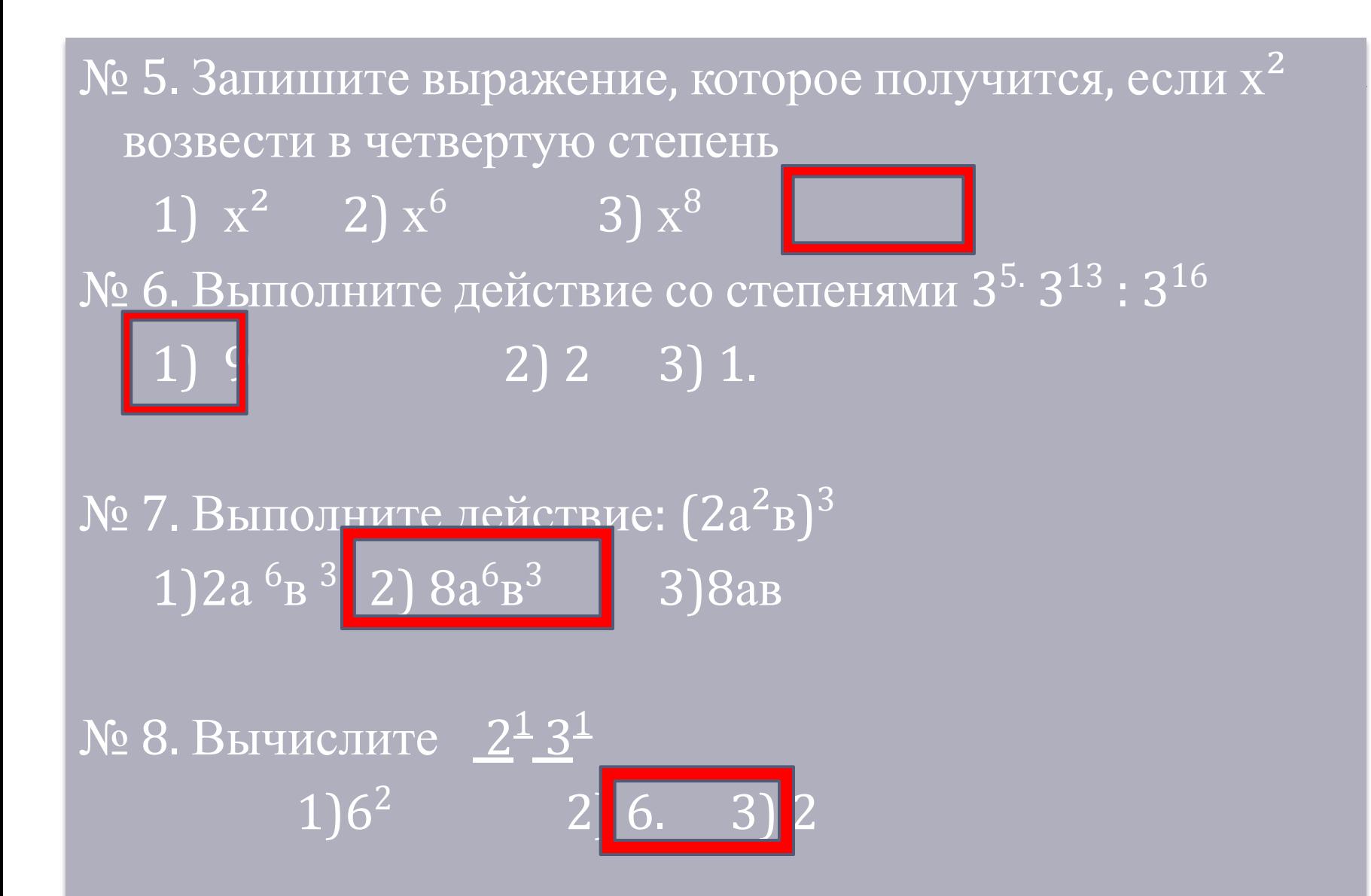

#### **2 вариант**

**Тест** по теме: **«Степень с натуральным показателем».**

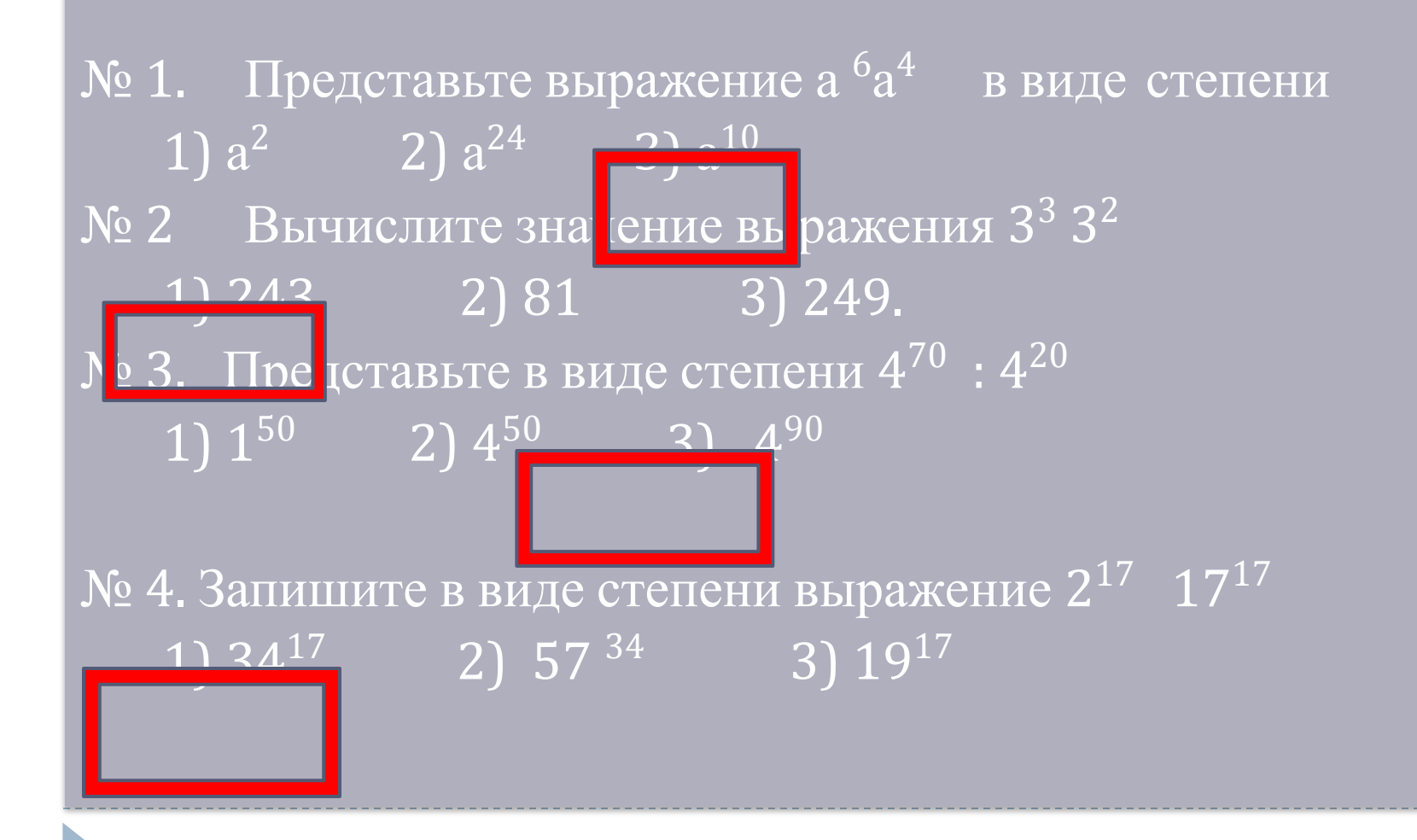

№ 5. Запишите выражение, которое получится, если х<sup>6</sup> возвести во вторую степень  $x^{12}$ 

 $3x^8$ 

№ 6. Выполните действие со степенями 2<sup>4.</sup> 2<sup>15</sup>: 3<sup>17</sup>  $1) 2$  $|4|$  $3)$  1.

№ 7. Выполните действие: (За<sup>2</sup>в)<sup>3</sup>  $\boxed{1}$ 9a  $\frac{6}{\text{B}}$  $\boxed{2}$  27a $\frac{6}{\text{B}^3}$  $3)27a$ B

2)  $x^6$ 

 $\mathcal{N}$ <sup>o</sup> 8. Вычислите  $5^16^1$  $1)30^2$ 30  $3) 11$ 

#### ОЦЕНИВАНИЕ ТЕСТА

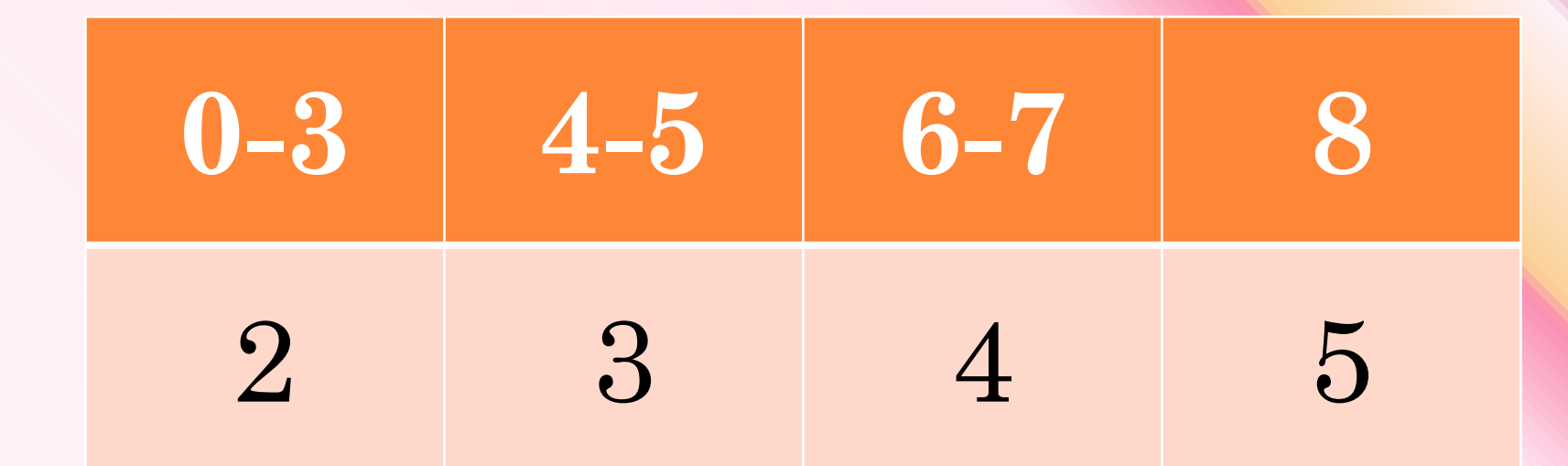

## VI-этап: «Финиш»

**Девиз гонки: «Торопись – медленно»**

# **ДОМАШНЕЕ ЗАДАНИЕ :**

#### §7, №450(Б,В), №535(Б, Г, Е), №537

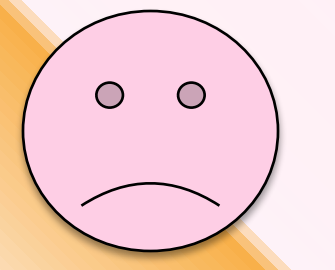

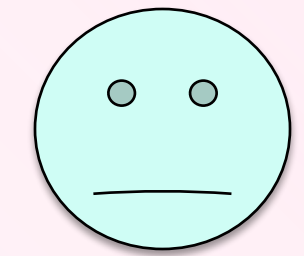

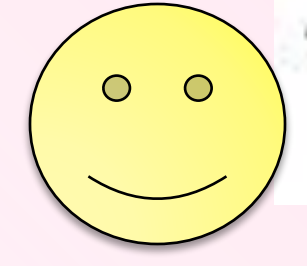

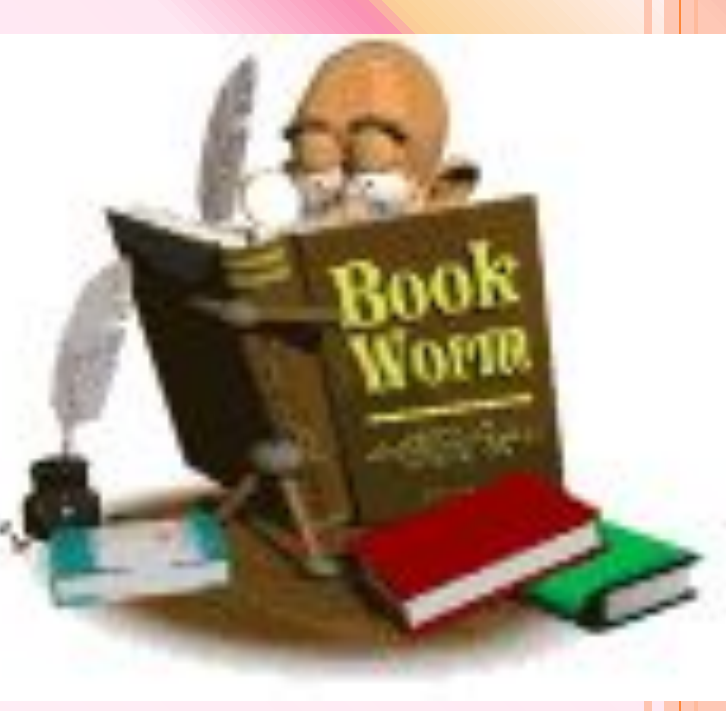

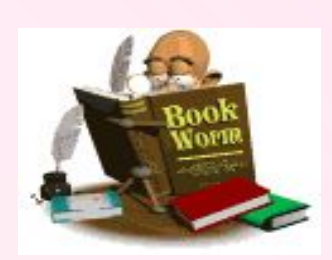

# Это интересно

*ЛЮДИ ПРИДУМАЛИ СТЕПЕНЬ <sup>С</sup> НАТУРАЛЬНЫМ ПОКАЗАТЕЛЕМ ОЧЕНЬ ДАВНО:*

Древнегреческий ученый Пифагор придумал, что каждое число можно представить в виде фигуры.

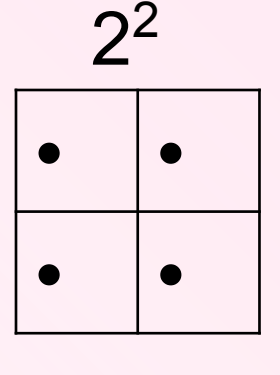

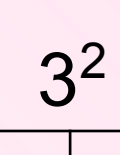

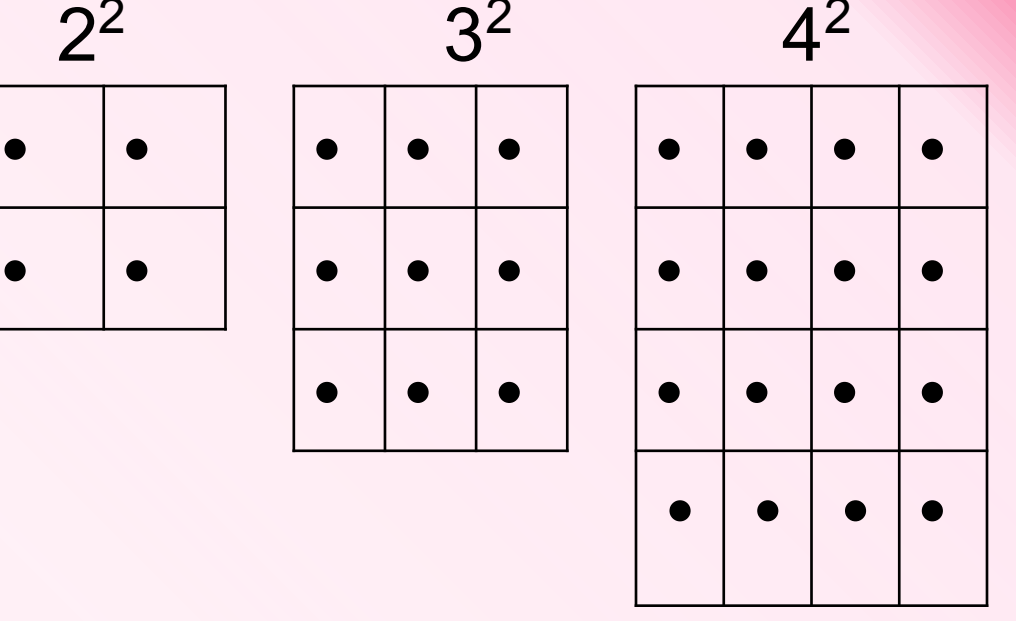

# Это интересно

 Английский математик С. Стивин придумал запись для обозначения степени: 3(3) + 5(2) – 4

Современная запись:  $3^3 + 5^2 - 4$ .

- Индийские ученые открыли и оперировали степенями с натуральными показателями до 9, называя их с помощью комбинации трех слов:
	- «ва» 2 степень, от слова «варга» квадрат;
	- «гха» 3 степень, от слова «гхана» куб и « гхата», указывающую на сложение показателей.

**Напрмер**, 4-я степень «ва-ва»;

5-я степень «ва-гха-гхата»;

6-я степнь - «ва-гха»

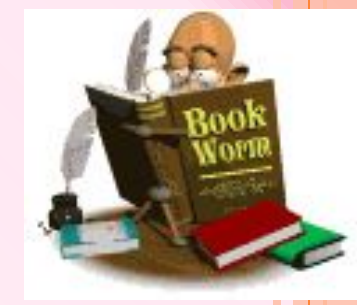

# Это интересно

- В 17 веке английским ученым Джоном Валленсом были придуманы современные обозначения. А вот заслуга в их признании и распространении принадлежит И. Ньютону. Он стал использовать их обозначения в своих работах, и таким образом они прижились.
- Для вычислительных машин использование 10 цифровых знаков оказалось очень неудобным по техническим причинам. Самой удобной и простой для ЭВМ оказалась двоичная позиционная система, использующая всего 2 цифры – 0 и 1. Например:
- $27 = 2^4 \cdot 1 + 2^3 \cdot 1 + 2^2 \cdot 0 + 2^1 \cdot 1 + 2^0 \cdot 1 = 11011$

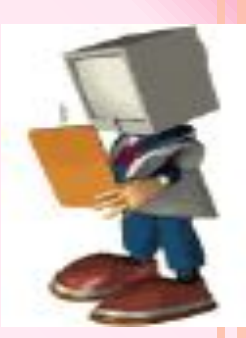

#### *Степень с натуральным показателем.*

Слон живет у нас в квартире

 $2^1 = 2$ В доме 2,

 $2^6 = 64$ 

 $2^8 = 256$ 

 $2^9 = 512$ 

Подъезд 4.  $2^2 = 4$ 

Каждый день привык питаться

- $2^3 = 8$ Утром в 8,
- $2^4 = 16$ Днем в 16.
- Без разбора всё глотает и калорий не считает.  $2^5 = 32$ 32 свеклы сжевал и «спасибо» не сказал,

64 груши одним махом взял и скушал.

- $2^7 = 128$ Пирожков 128 в две минуты в рот забросил,
	- 256 леденцов он схрустел за будь здоров.
		- И вот 512 сушек

съел, поглаживая уши.

За год массы наел он себе

1024 кг. $2^{10} = 1024$ 

#### *Дальнейших успехов !!!*

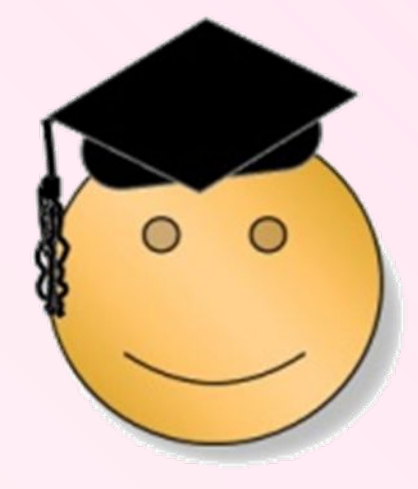

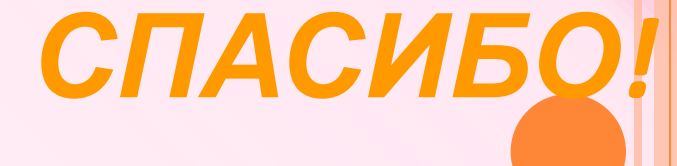